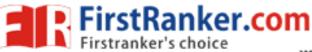

Code No: 813AM

## www.FirstRanker.com

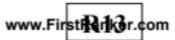

## JAWAHARLAL NEHRU TECHNOLOGICAL UNIVERSITY HYDERABAD MCA III Semester Examinations, June/July - 2018 LINUX PROGRAMMING

| LINGATROGRAMMING |                                                                                                    |                                 |
|------------------|----------------------------------------------------------------------------------------------------|---------------------------------|
|                  | : 3 Hours Max This question paper contains two parts A and B.                                                                                                    | . Marks: 60                     |
| Note.            | Part A is compulsory which carries 20 marks. Answer all questions consists of 5 Units. Answer any one full question from each unit. Each marks and may have a, b, c as sub questions. |                                 |
| PART - A         |                                                                                                    |                                 |
|                  |                                                                                                    | $5 \times 4$ Marks = 20         |
| 1.a)             | Explain command substitution.                                                                                                    | [4]                             |
| b)               | Explain the functionality of lseek() function.                                                                                                    | [4]                             |
| c)               | What is the difference between wait() and waitpid().                                                                                                    | [4]                             |
| d)               | With the help of syntax explain popen() function.                                                                                                    | [4]                             |
| e)               | Explain how to perform IPC between processes over a network.                                                                                                    | [4]                             |
| PART - B         |                                                                                                    |                                 |
|                  |                                                                                                    | $5 \times 8 \text{ Marks} = 40$ |
| 2.a)             | Explain various process utilities available in linux.                                                                                                    |                                 |
| b)               |                                                                                                    |                                 |
|                  | supplied as arguments to it.                                                                                                    | [4+4]                           |
| 2 0)             | Daviden on AWV preserve to suppressize feet the list of all prese                                                                                                    | a of                            |
| 3.a)             | Develop an AWK program to summarize from the list of all processes, a count of                                                                                                    |                                 |
| b)               | processes run by every user (including root). Write about text processing utilities.                                                                                                  | [4+4]                           |
| 0)               | write about text processing utilities.                                                                                                    | [4+4]                           |
| 4.               | Differentiate between the following terms:                                                                                                    |                                 |
| ••               | a) getc() Vs fgetc() b) stat() Vs fsat()                                                                                                    |                                 |
|                  | c) printf( ) Vs fprint( ) d) scanf( ) Vs fscanf( ).                                                                                                    | [8]                             |
|                  | OR                                                                                                    |                                 |
| 5.               | Explain the file and record locking techniques with relevant example code snippet? [8]                                                                                                |                                 |
| 6.a)             | Explain the layout of a C program image in main memory.                                                                                                    |                                 |
| b)               | Define orphan process. Write a program to illustrate the orphan process                                                                                                    | concept [4+4]                   |
| 0)               | OR                                                                                                    | concept. [414]                  |
| 7.               |                                                                                                    |                                 |
|                  |                                                                                                    |                                 |
|                  | status and the parent should print the sum?                                                                                                    | [8]                             |
|                  |                                                                                                    |                                 |
| 8.               | Describe the API provided by linux for semaphores.                                                                                                    | [8]                             |
|                  | OR                                                                                                    |                                 |
| 9.               | Write a program and explain how to transfer a large amount of                                                                                                    |                                 |
|                  | processes using Message queues?                                                                                                    | [8]                             |
|                  |                                                                                                    |                                 |

10.

11.

Describe Socket system calls used for connectionless protocol with syntax and usage.[8]

Explain with a program how to copy file data from server to client using shared memory?